### Introduction to loon

Rolling your own

... something old, something new, something borrowed, something blue ...

Wayne Oldford University of Waterloo

based on joint work with Adrian Waddell Roche

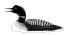

# Pipes and loon - magrittr

One programming style that is sometimes convenient is that of pipes as developed in the package magrittr. These can also be used to great effect with loon.

## For example,

```
# Get some data
library("ElemStatLearn")
data("SAheart")

# Pipes and data manipulation functions
library(magrittr)
library(tidyverse)

SAHealthy <- SAheart %>%
filter(famhist == "Absent", chd == 0) %>%
arrange(sbp)

SAHealthy %>%
select(age, ldl) %>%
l_plot(linkingGroup ="Healthy heart data") ->
p
```

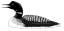

# Pipes and loon - magrittr

There is another pipe from magrittr, %T>% or "tee pipe", that can be handy.

Like %>%, the tee pipe %T>% pipes a value forward into a function or call expression but where %>% returns the result of the function (or call expression) %T>% instead returns the original value.

This can be handy in many instances, such as when piping through layers in loon.

In the above, the data are passed along using %>% to 1\_plot() which produces the loon plot and %T>% passes this plot along throughout until it is finally assigned to p.

# pipes and ggplot2

Many tidyverse users like to use ggplot2 to define their graphics. For example,

```
SAheart %>%
  mutate(ltob = log(tobacco), lsbp = log(sbp)) %>%
  filter(age < 50) %>%
  ggplot(aes(x = ltob, y = lsbp)) +
  geom_point() +
  facet_wrap(-chd) -> p
```

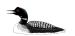

pipes and ggplot2 and loon - loon.ggplot package'

### Wouldn't this be cool?

```
library(loon.ggplot)

SAheart %>%
  mutate(ltob = log(tobacco), lsbp = log(sbp)) %>%
  filter(age < 50) %>%
  ggplot(aes(x = ltob, y = lsbp)) +
  geom_point() +
  facet_wrap(-chd) %>%
  loon.ggplot()
```

### Coming soon!

Author: Zehao Xu

Warning: THIS FAILED LAST NIGHT . . . still under development

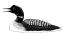

pipes and ggplot2 and loon - loon.ggplot package'

## For example, this does work

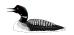

# pipes and ggplot2 and loon - loon.ggplot package'

#### And even this

```
library(loon.ggplot)
library(lattice)
data(Oats, package = "MEMSS")
tp1.oats <- xyplot(yield ~ nitro | Variety + Block, data = Oats, type = "o")
tp1.oats

# The same in ggplot2
library(ggplot2)
pg.oats <- ggplot(Oats, aes(nitro, yield)) +
    geom_line() +
    geom_point() +
    facet_wrap(-Block + Variety, ncol = 3)
pg.oats

# from ggplot to loon
loon.ggplot(pg.oats)</pre>
```

We are getting close!

still under development  $\dots$  but looks good! Above bugs should be out in a week and the whole package on CRAN by summer's end.

... stay tuned (also a loon.micromaps package coming from Alex Wang)

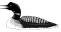

#### Demos

I us and them slider

I widgets

loon

The loon package demos show how loon works and how you might create new functionality and displays with loon. Importantly, their source code is printed in the console!

```
library(loon)
demo(package = "loon") # will produce
```

```
I_add_regressions
                                         interactively add regression lines of a particular order to selected points
I glyph sizes
                                         size mapping to various glyph types
I glyphs
                                         demonstrate glyph types
I knn
                                         interactively highlight k nearest points in some subspace
I layers
                                         demonstrate layer types
I_layout
                                         custom layout widgets
I linkPrimitiveGlyphs
                                         custom linking, link the primitive glyphs
I linking
                                         linking examples
                                         layer a map from the map R package
l map
l map sp
                                         layer a map with class sp as defined in the sp R package
I ng dimred
                                         compare results from various dimensionality reduction methods using navigation graphs
I ng images faces
                                         navigation graph with olivetti faces data
I_ng_images_frey_LLE
                                         navigation graph for the frey image data using LLE for dimensionality reduction
I ng images frev isomap
                                         navigation graph for the frey image data using isomap for dimensionality reduction
l power
                                         scatterplot and two scales that control the power transformation for each axis
l regression
                                         layer fit, confidence, and prediction intervals
I regression influential
                                         move and recolor points to change the regression fit
                                         scatterplot maxtrix of scagnostic measures and a scatterplot that shows the scatterplot for
I scagnostics
                                         the selected point in the scatterplot matrix
I selectToActive
                                         two scatterplots: in one a regression is fit to the points that are selected in the other
l timeseries
                                         seasonal trend decomposition stl
I us and them
                                         gapminder data made famous by Hans Rosling; fertility, life expectancy, and income
                                         life expectancy on a world map and linked with a scatterplot
I us and them choropleth
```

All demos ahow off loon functionality, *italic* demos show extensions or changes to functionality, and **bold** demos illustrate how you might create new functionality and

custom lavout

an introductory example

show the life expectancy vs. fertility data for the year selected on a slider

# Build new things with tcltk

Because loon is built on the base R tcltk package (which ships with R), you can always build your own interactive displays using a mix of loon and tcltk functionality.

For example, a simple slider is built as

Try it.

Try demo(l\_power).

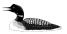

## Binding events in loon

In a loon plot, it is easy to bind a function to fire whenever named states are changed.

The main function here is l\_bind\_state(target, event, callback)

### For example

Which opens up a whole range of possibilities.

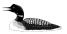

# Binding events in loon - a more realistic example

For example, we could fit a least-squares line to some data:

```
x <- 1:100
y <- 2 + 5 * x
data <- data.frame(x = x, y = y)
p <- l_plot(data$x, data$y)

lm_fit <- lm(y ~ x, data = data)
x_line <- extendrange(x)
y_line <- predict(lm_fit, newdata = data.frame(x = x_line))
fitted_line <- l_layer_line(p, x = x_line, y = y_line, color = "red")</pre>
```

And now have it change when points were moved.

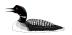

## Binding events in loon - a more realistic example

The updated least-squares line would be effected by a function like

```
updateLine <- function(myPlot, ls_line = NULL) {
    if (!is.null(ls_line) & ls_line %in% l_layer_ids(myPlot)) {
        # we'll update it.
        xnew <- myPlot["xTemp"]</pre>
        if (length(xnew) == 0) {
            xnew <- myPlot["x"]</pre>
        # For y
        ynew <- myPlot["yTemp"]</pre>
        if (length(ynew) == 0) {
            vnew <- myPlot["v"]</pre>
        # New fit
        new_fit <- lm(y ~ x, data = data.frame(x = xnew, y = ynew))</pre>
        x line <- extendrange(xnew)
        v line <- predict(new fit, newdata = data.frame(x = x line))</pre>
        # configure the least-squares line
        1_configure(ls_line, x = x_line, y = y_line)
    # Update the tcl language's event handler
    tcl("update", "idletasks")
```

# Binding events in loon - a more realistic example

## The final step is simply

Try it!

A fuller teaching example might be as given in demo(l\_regression\_influential).

Try it!

Try to move points around in the plot titled "swiss data (least-squares)".

Finally, another complex example is given as a vignette file named "teaching-example-smoothing".

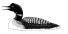

# Thanks for your attention

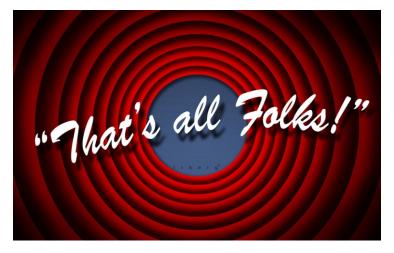

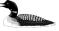

## loon - dive beneath the data surface to explore its depth

Loon is an open source project and we are always looking for collaborators and users.

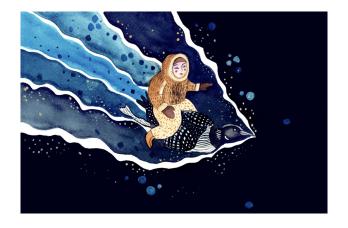

Come on in ... the water's fine!

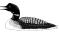